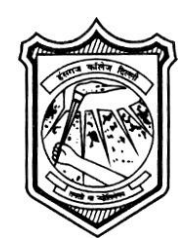

# Hansrai College

**University of Delhi** Mahatma Hansraj Marg, Malka Ganj Delhi - 110007

हंसराज महाविद्यालय

दिल्ली विश्वविद्यालय महात्मा हंसराज मार्ग, मल्कागंज दिल्ली 110007

## **NOTICE INVITING TENDER**

#### **F. No.: HRC/Colg./Tender/2019-20/05 Date: 26/07/2019**

## **Supply, Installation, Testing & Commissioning of Scientific Equipment For Chemistry Research Lab**

Online tender from bonafide and experienced Companies/Firm/Agency of financial standing for the work stated above as per the specification given in this tender document.

The tender and other details are available at Hansraj college website [www.hansrajcollege.ac.in](http://www.hansrajcollege.ac.in/) & central public procurement portal (cppp) website https://eprocure.gov.in/eprocure/app. The interested Companies/Firm/Agency of repute may download the tender document from above cppp website and upload the same after completing in all respect through the portal as per guidelines mentioned at the portal by or before the due date & time.

Tender Documents may be downloaded from Central Public Procurement Portal https://eprocure.gov.in/eprocure/app. Aspiring Bidders who have not enrolled / registered in e-procurement should enroll / register before participating through the website https://eprocure.gov.in/eprocure/app . The portal enrolment is free of cost. Bidders are advised to go through instructions provided at "Instructions for online Bid Submission".

Tenderers can access tender documents on the website (For searching in the NIC site, kindly go to Tender Search option and type 'Hansraj College'. Thereafter, Click on "GO" button to view all Hansraj College tenders). Select the appropriate tender, fill them with all relevant information, and submit the complete tender document online on the website https://eprocure.gov.in/eprocure/app as per the schedule given below.

#### **No manual bids will be accepted. All quotation (both Technical and Financial should be submitted through E-procurement portal).**

Not more than one tender shall be submitted by one bidder(s) or bidder(s) having business relationship. Under no circumstance will father and his son(s) or other close relations who have business relationship with one another (i.e. when one or more partner(s)/director(s) are common) be allowed to tender for the same contract as separate competitors. A breach of this condition will render the tenders of both parties liable to rejection.

## **SCHEDULE**

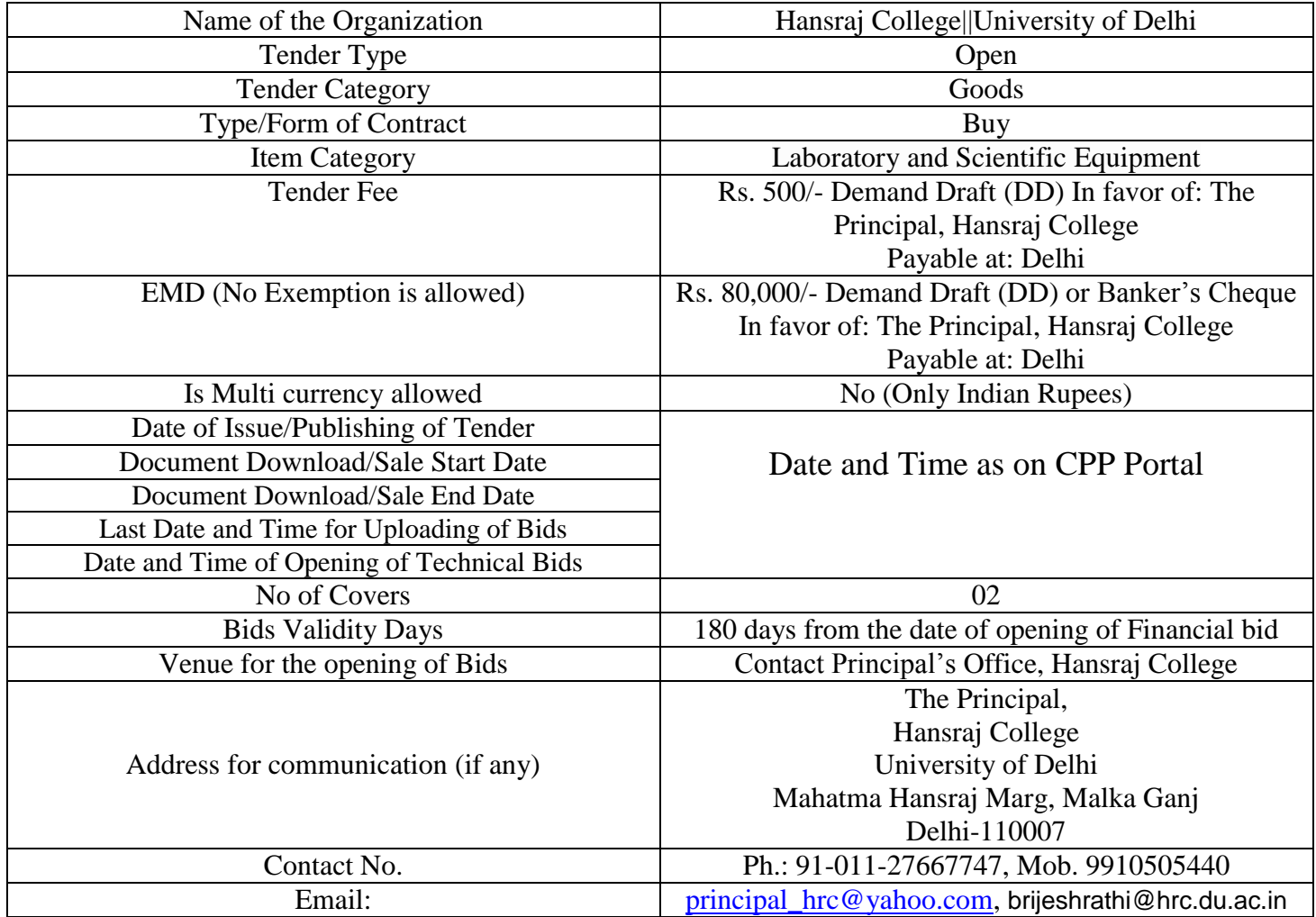

### **INSTRUCTIONS FOR ONLINE BID SUBMISSION**

As per the directives of Department of Expenditure, this tender document has been published on the Central Public Procurement Portal (URL:http://eprocure.gov.in/eprocure/app). The bidders are required to submit soft copies of their bids electronically on the CPP Portal, using valid Digital Signature Certificates. The instructions given below are meant to assist the bidders in registering on the CPP Portal, prepare their bids in accordance with the requirements and submitting their bids online on the CPP Portal.More information useful for submitting online bids on the CPP Portal may be obtained at:https://eprocure.gov.in/eprocure/app

#### **REGISTRATION**

- 1. Bidders are required to enroll on the e-Procurement module of the Central Public Procurement Portal (URL:https://eprocure.gov.in/eprocure/app) by clicking on the link "Click here to Enroll". Enrolment on the CPP Portal is free of charge.
- 2. As part of the enrolment process, the bidders will be required to choose a unique username and assign a password for their accounts.
- 3. Bidders are advised to register their valid email address and mobile numbers as part of the registration process. These would be used for any communication from the CPP Portal.
- 4. Upon enrolment, the bidders will be required to register their valid Digital Signature Certificate (Class II or Class III Certificates with signing key usage) issued by any Certifying Authority recognized by CCA India (e.g. Sify / TCS / nCode / eMudhra etc.), with their profile.
- 5. Only one valid DSC should be registered by a bidder. Please note that the bidders are responsible to ensure that they do not lend their DSCs to others which may lead to misuse.
- 6. Bidder then logs in to the site through the secured log-in by entering their user ID / password and the password of the DSC / eToken.

#### **SEARCHING FOR TENDER DOCUMENTS**

- 1. There are various search options built in the CPP Portal, to facilitate bidders to search active tenders by several parameters. These parameters could include Tender ID, organization name, location, date, value, etc. There is also an option of advanced search for tenders, wherein the bidders may combine a number of search parameters such as organization name, form of contract, location, date, other keywords etc. to search for a tender published on the CPP Portal.
- 2. Once the bidders have selected the tenders they are interested in, they may download the required documents / tender schedules. These tenders can be moved to the respective "My Tenders" folder. This would enable the CPP Portal to intimate the bidders through SMS / e-mail in case there is any corrigendum issued to the tender document.
- 3. The bidder should make a note of the unique Tender ID assigned to each tender, in case they want to obtain any clarification / help from the Helpdesk.

#### **PREPARATION OF BIDS**

1. Bidder should take into account any corrigendum published on the tender document before submitting their bids.

- 2. Please go through the tender advertisement and the tender document carefully to understand the documents required to be submitted as part of the bid. Please note the number of covers in which the bid documents have to be submitted, the number of documents - including the names and content of each of the document that need to be submitted. Any deviations from these may lead to rejection of the bid.
- 3. Bidder, in advance, should get ready the bid documents to be submitted as indicated in the tender document / schedule and generally, they can be in PDF / XLS / RAR / DWF formats. Bid documents may be scanned with 100 dpi with black and white option.
- 4. To avoid the time and effort required in uploading the same set of standard documents which are required to be submitted as a part of every bid, a provision of uploading such standard documents (e.g. PAN card copy, annual reports, auditor certificates etc.) has been provided to the bidders. Bidders can use "My Space" area available to them to upload such documents. These documents may be directly submitted from the "My Space" area while submitting a bid, and need not be uploaded again and again. This will lead to a reduction in the time required for bid submission process.

#### **SUBMISSION OF BIDS**

- 1. Bidder should log into the site well in advance for bid submission so that he/she upload the bid in time i.e. on or before the bid submission time. Bidder will be responsible for any delay due to other issues.
- 2. The bidder has to digitally sign and upload the required bid documents one by one as indicated in the tender document.
- 3. Bidder has to select the payment option as "on-line/off-line" to pay the tender fee / EMD as applicable and enter details of the instrument.
- 4. A standard BoQ format has been provided with the tender document to be filled by all the bidders. Bidders are requested to note that they should necessarily submit their financial bids in the format provided and no other format is acceptable. Bidders are required to download the BoQ file, open it and complete the white colored (unprotected) cells with their respective financial quotes and other details (such as name of the bidder). No other cells should be changed. Once the details have been completed, the bidder should save it and submit it online, without changing the filename. If the BoQ file is found to be modified by the bidder, the bid will be rejected.

#### OR

In some cases, Financial Bids can be submitted in PDF format as well (in lieu of BoQ).

- 5. The server time (which is displayed on the bidders" dashboard) will be considered as the standard time for referencing the deadlines for submission of the bids by the bidders, opening of bids etc. The bidders should follow this time during bid submission.
- 6. All the documents being submitted by the bidders would be encrypted using PKI encryption techniques to ensure the secrecy of the data. The data entered cannot be viewed by unauthorized persons until the time of bid opening. The confidentiality of the bids is maintained using the secured Socket Layer 128 bit encryption technology. Data storage encryption of sensitive fields is done.
- 7. The uploaded tender documents become readable only after the tender opening by the authorized bid openers.
- 8. Upon the successful and timely submission of bids, the portal will give a successful bid submission message  $\&$  a bid summary will be displayed with the bid no. and the date  $\&$  time of submission of the bid with all other relevant details.
- 9. Kindly add scanned PDF of all relevant documents in a single PDF file of compliance sheet.

#### **ASSISTANCE TO BIDDERS**

- 1. Any queries relating to the tender document and the terms and conditions contained therein should be addressed to the Tender Inviting Authority for a tender or the relevant contact person indicated in the tender.
- 2. Any queries relating to the process of online bid submission or queries relating to CPP Portal in general may be directed to the 24x7 CPP Portal Helpdesk. The contact number for the helpdesk is 1800 233 7315.

#### **GENERAL INSTRUCTIONS TO THE BIDDERS**

- 1. The tenders will be received online through portal https://eprocure.gov.in/eprocure/app. In the Technical Bids, the bidders are required to upload all the documents in .pdf format.
- 2. In financial bid to be submitted in .xls file or PDF as per the file specification given in the tender.
- 3. Possession of a Valid Class II/III Digital Signature Certificate (DSC) in the form of smart card/e-token in the company's name is a prerequisite for registration and participating in the bid submission activities through https://eprocure.gov.in/eprocure/app. Digital Signature Certificates can be obtained from the authorized certifying agencies, details of which are available in the web site https://eprocure.gov.in/eprocure/appunder the link "Information about DSC".
- 4. Tenderer are advised to follow the instructions provided in the "Instructions to the Tenderer for the esubmission of the bids online through the Central Public Procurement Portal for e Procurement at https://eprocure.gov.in/eprocure/app.

## **GENERAL TERMS AND CONDITIONS**

#### **1. Language of Bid:**

The Bid submitted by the Bidder and all subsequent correspondence and documents relating to the Bid exchanged between the Bidder and the Purchaser, shall be written in the English language. However, the language of any printed literature furnished by the Bidder in connection with its Bid may be written in any other language provided the same is accompanied by an English translation and, for purposes of interpretation of the Bid, the English translation shall prevail**.**

#### **2. Amendment(s) to Bid Documents:**

- (i) At any time prior to the deadline for submission of bid, the Purchaser may, for any reason whether at its own initiative or in response to a clarification required by a prospective bidder, modify the bid document by issuing suitable amendment(s) to it.
- (ii) Such an amendment to the bid document will be uploaded on college website: www.hansrajcollege.ac.in and Central Public Procurement (CPP) Portal.
- (iii) Prospective bidders are advised in their own interest to visit Website of Hansraj College and CPP Portal for any amendment etc. before submitting their bids.
- (iv) In order to afford prospective bidders reasonable time to take into account the amendments in preparing their bids, Hansraj College may, at its discretion, suitably extend the dead line for submission of bids.

#### **3. Modifications/withdrawal of bids:**

- (i) The bidder, after submitting the bid, is permitted to submit alterations/modifications to the bid, so long such alterations/ modifications are received duly sealed and marked like original bid, up-to the date and time of submission of bid.
- (ii) Any amendment/modification submitted after the prescribed date and time of receipt of bids is not to be considered.
- (iii) The bidder may modify or withdraw his bid after submission, provided that a written notice of the modification or withdrawal is received by the Purchaser prior to the deadline prescribed for submission of bids.

#### **4. Clarification of Bid Documents**

- (i) A bidder requiring any clarification or elucidation on any issue in respect of the bid document may take up the same with the Purchaser in writing. The Purchaser will respond in writing to such request provided the same is received (by the Purchaser) not later than 10 days prior to the prescribed original date of submission of bid.
- (ii) Any clarification issued by Purchaser in response to query(ies) raised by the prospective bidders shall form an integral part of bid document and it may amount to an amendment of the relevant clause(s) of the bid document.

**5. Late bids:** Any bid submitted after the specified date and time for submission of bids shall not be considered.

#### **6. Bid format:**

The bidders are to furnish their bids as per the prescribed format at Annexure-**IV** and also as per the instructions incorporated in the Technical bid document.

#### **7. Preparation of Bids:**

Bid is two bid system, i.e., "Technical Bid" and "Financial Bid" prepared by the bidder shall comprise of the following:

- (i) **Technical Bid: Bidders are requested to follow Annexure-VI "ONLINE BID SUBMISSION DETAILS" for preparation and upload/submission of technical bid.**
- (ii) The bidding Company/Firm/Agencyare required to attest (self-attestation) the scanned copies of documents, signed on each page with seal, to establish the bidders" eligibility and qualifications failing which their bid shall be summarily rejected and will not be considered. The bidders are responsible for what they attest and claim; if, later on, it is found that whatever has been attested by the bidder is not true/correct, the Company/Firm/Agency of the bidder will render itself liable for punitive action including black-listing for purpose of procurement of any item(s), in addition to attracting penal provisions of the agreement.
- (iii) The Technical bid shall not include any financial information. Such a bid shall be summarily rejected.
- (iv) **All required hard copy of annexure or certificate (as mentioned in the Annexure-VI) and DD/BC for Tender fee/EMD should reach to Principal's Office, Hansraj College on or before the Date and Time of tender opening.**
- (v) **Financial Bid:** This should be uploaded online in the prescribed. xls format as per the financial bid/BoQ uploaded with this tender notice on CPP Portal.
- **8. Bid currency:** The tender supplying indigenous goods or already imported goods shall quote only in Indian Rupees. Tenders, where prices are quoted in any other way shall be treated as non-responsive and rejected.
- **9.** Each bidder shall submit only one bid. A bidder who submits or participates in more than one bid will be disqualified.
- **10.** Bidder may download the tender document /NIT from the CPP Portal https://eprocure.gov.in/eprocure/app or from the website of the Hansraj College, https://www.hansrajcollege.ac.in/. He shall not tamper/modify the tender form including downloaded price bid template in any manner. In case if the same is found to be tempered/modified in any manner, tender will be completely rejected.

#### **11. Manual bid will not be accepted.**

**12.** There should not be any overwriting or corrections in the quotation. If a figure is to be amended, it should be neatly scored out, the revised figure should be written above and the same should be attested with full

signature by the same signatory with stamp, who signed the quotations. In the absence of the attested corrections the quotations is liable to be rejected.

- **13.** In the event of furnishing false/incorrect/incomplete/forged information/documents by the bidder, the EMD in respect of such bidder shall be forfeited. Further during the performance of the contract, if it is detected that the contract has been obtained by furnishing the false/incorrect/incomplete information in the tender, the agreement is liable to be terminated and performance security and other payments due to the contractor shall be forfeited without prejudice to the contractor liable to be blacklisted accordingly and is liable to be banned from doing business with the Hansraj College.
- **14.** Rates of successful bidder will remain valid for **180 days** from the date of execution of the contract/agreement and no increase of rates, on any account will be considered.
- **15.** All supplies are subject to inspection and approval before acceptance. Manufacturer/supplier warranty certificates and manufacturer/Government approved lab test certificate shall be furnished along with the supply, wherever applicable.
- **16.** The prices quoted should be firm till the supplies are completed. Please quote the rates in words and figures. Rates quoted should be **CIP/CIF Delhi (India)** and include all taxes, delivery charges, maximum educational discounts, custom clearance charges, installation/other charges, etc.
- **17.The Principal, Hansraj College has right to accept any bid and to reject any or all bids:** The Principal, Hansraj College reserves the right to cancel the bidding process and reject all bids at any time prior to issuing of award letter, without incurring any liability, whatsoever to the affected bidder or bidders.

#### **18. Opening of bids:**

- (i) The Purchaser will open the bids at the specified date, time and place as indicated on CPP portal. If due to administrative reasons the venue/date/ time of bid opening are changed, it will be displayed prominently in the notice board of the Purchaser and on the Hansraj College website.
- (ii) In case the specified date of bid opening falls on a holiday or is subsequently declared a holiday or closed day for the Purchaser, the bids will be opened at the appointed time and place on the next working day.
- (iii) Authorized representatives of the bidders, who have submitted bids on time may attend the bid opening provided they bring with them letters of authority from the corresponding bidders.
- (iv) Letter of authority (as per **annexure -VI**) for attending the bid opening meeting to be produced by the representative of bidder.
- (v) **Technical Bids** will be opened in the first instance, at the prescribed date and time as per tender. During the Technical bid opening, the bid opening official(s) will read the salient features of the bids like brief description of the items offered, delivery period, Bid Security and any other special features of the bids, as deemed fit by them.
- (vi) Thereafter, in the second stage, the **Financial Bids** of only the technically acceptable bids / offers (as decided in the first stage) shall be opened for further scrutiny and evaluation on a date notified after

the evaluation of the Technical Bid. The prices, special discount if any offered etc., as deemed fit by bid opening official(s) will also be read out.

#### **19. Minor infirmity/irregularity/Non-conformity:**

If during the preliminary examination, the purchaser finds any minor infirmity and/ or irregularity and/ or non-conformity in a tender, the purchaser will convey its observation on such "minor" issues to the bidder by short fall of documents provision through CPP Portal and asking the bidder to response by a specified date and time. If the bidder does not reply by the specified date and time or gives evasive reply without clarifying the point at issue in clear terms, that tender will be liable to be ignored.

**20. Qualification Criteria:** Bids of the Bidders, who do not meet the required Qualification Criteria prescribed in this tender on page no., will be treated as non - responsive and will not be considered further.

#### **21. Comparison of Bids and Award Criteria:**

- (i) The comparison of the techno commercially responsive Bids for ranking purpose shall be carried out on Free Delivery at Consignee Site basis.
- (ii) The Contract shall be awarded to the responsive Bidder(s) who is overall/item wise (to be specified by the Purchaser as per functional requirement) lowest (L-1) and who meets the laid down Qualification Criteria in the Bid documents.
- (iii) The Purchaser reserves the right to give the price preference/ purchase preference as per the instruction in vogue while evaluating, comparing and ranking the responsive Bids. The Bidders claiming the same should enclose the concerned Notification of Govt. of India along with other relevant documents so as to establish their claim for such preferences.

#### **22. Contacting the Purchaser:**

- (i) From the time of submission of tender to the time of awarding the contract, if a BIDDER needs to contact the purchaser for any reason relating to this tender enquiry and / or its tender, it should do so only in writing.
- (ii) In case a bidder attempts to influence the purchaser in the purchaser"s decision on scrutiny, comparison  $\&$  evaluation of tenders and awarding the contract, the tender of the bidder shall be liable for rejection in addition to appropriate administrative actions being taken against that bidder, as deemed fit by the purchaser

#### **23. L1 will be decided on the bases of Quote with overall lowest quotation.**

- **24. Cancellation of Bid:** The Purchaser reserves the right to cancel the bid(s)/contract without assigning any reason.
- **25.** Payment (if any) will be made through NEFT/RTGS only. The taxes or deduction will be deducted as per Income Tax Act & Rules and GST as applicable.
- **26.** The Principal, Hansraj College, may, at its discretion, relax any minor non-conformity or any minor infirmity in an offer.
- **27.** The right to accept the tender(s) will rest with Principal, Hansraj College which reserves the right to reject any or all the bids without assigning any reason thereof.
- **28.** Delivery and installation period required for supplying the item should be invariably specified in the quotation in technical bid.
- **29.** In case your quotation is accepted and order is placed on you, the supply against the order should be made within the period stipulated in the work order. The principal investigator of the project mentioned above reserves the right to recover any loss sustained due to delayed delivery by way of penalty. Failure to supply the model within the stipulated period shall entitle principal investigator for the imposition of penalty without assigning any reasons @ 1/2% (half percent) of the total value of the item covered in order as penalty per day subject to a maximum of 5% (five percent) unless extension is obtained in writing from the office on valid ground before expiry of delivery period.
- **30.** If the delivery are not maintained and due to that account principal investigator of the project mentioned above are forced to buy the system at your risk and cost from elsewhere, the loss or damage that may be sustained there by will be recovered from the defaulting supplier.
- **31.** Performance Guarantee: The successful bidder shall have to submit a Performance Guarantee (PG) within 30 (thirty) days from the date of issue of work order. Extension of time for submission of PG beyond 30 (thirty) days will be decided by the principal investigator. The successful bidder shall submit the Performance Guarantee (PG) in the form of Irrevocable Bank Guarantee from nationalized bank amounting to 5% of the total value in the work order.
- **32.** In the event of any question, dispute or difference whatsoever arising between the parties out of or in relation to the construction, interpretation, application, meaning, scope, operation, performance or effect of this tender contract or the validity or breach thereof, the matter shall be referred to the sole arbitrator to be appointed by the Principal, Hansraj College, New Delhi. The provisions of Arbitration and Conciliation Act, 1996 (No. 26 of 1996) shall be applicable to the arbitration under this clause.
- **33.** Our normal payment terms are 100% (hundred percent) within 30 (thirty) days on receipt and acceptance of items at our site in good condition.
- **34.** Venue of Arbitration: The venue of arbitration shall be the place from where the contract has been issued, i.e., New Delhi only.
- **35.** The arbitrator may, from time to time, with the consent of parties, change the time for making and publishing the award. The Arbitration and Conciliation Act, 1966 and the rules made thereunder, as amended from time to time shall be deemed to applicable to the arbitration proceeding under this clause.
- **36.** The proceedings of the arbitration shall be carried out in Delhi which shall be subject to the jurisdiction of courts in Delhi.
- **37.** Conditional tenders shall not be accepted. Any tender containing addition / alternation in the above terms and conditions and the specifications of items / materials will also not be considered except where Purchase Committee of the Hansraj College recommends so in the interest of College
- **38.** The firm must be reputed and must be registered with Sales Tax/Income Tax Authority.
- **39.** Any dispute or disagreement will be interpreted and addressed under Indian Laws in the Hon"ble Courts of Delhi Jurisdiction only.

## **QUALIFICATION CRITERIA**

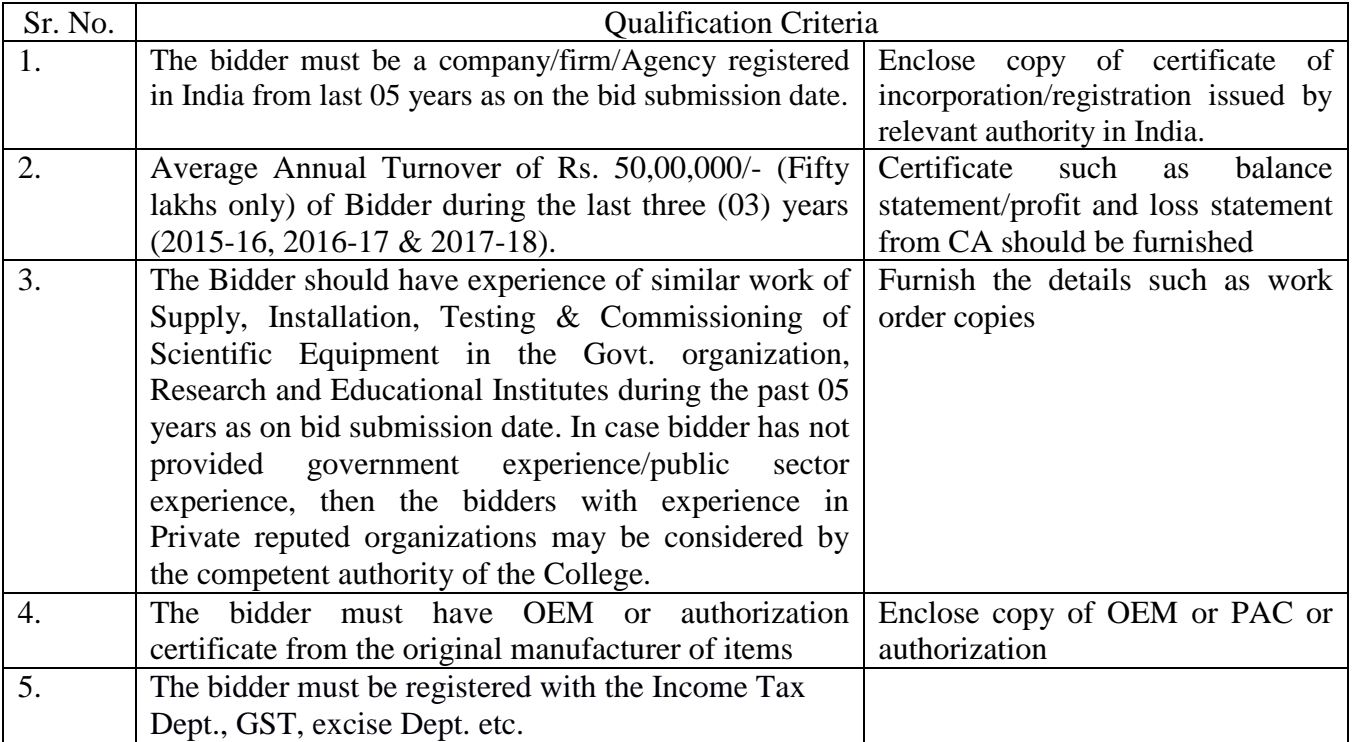

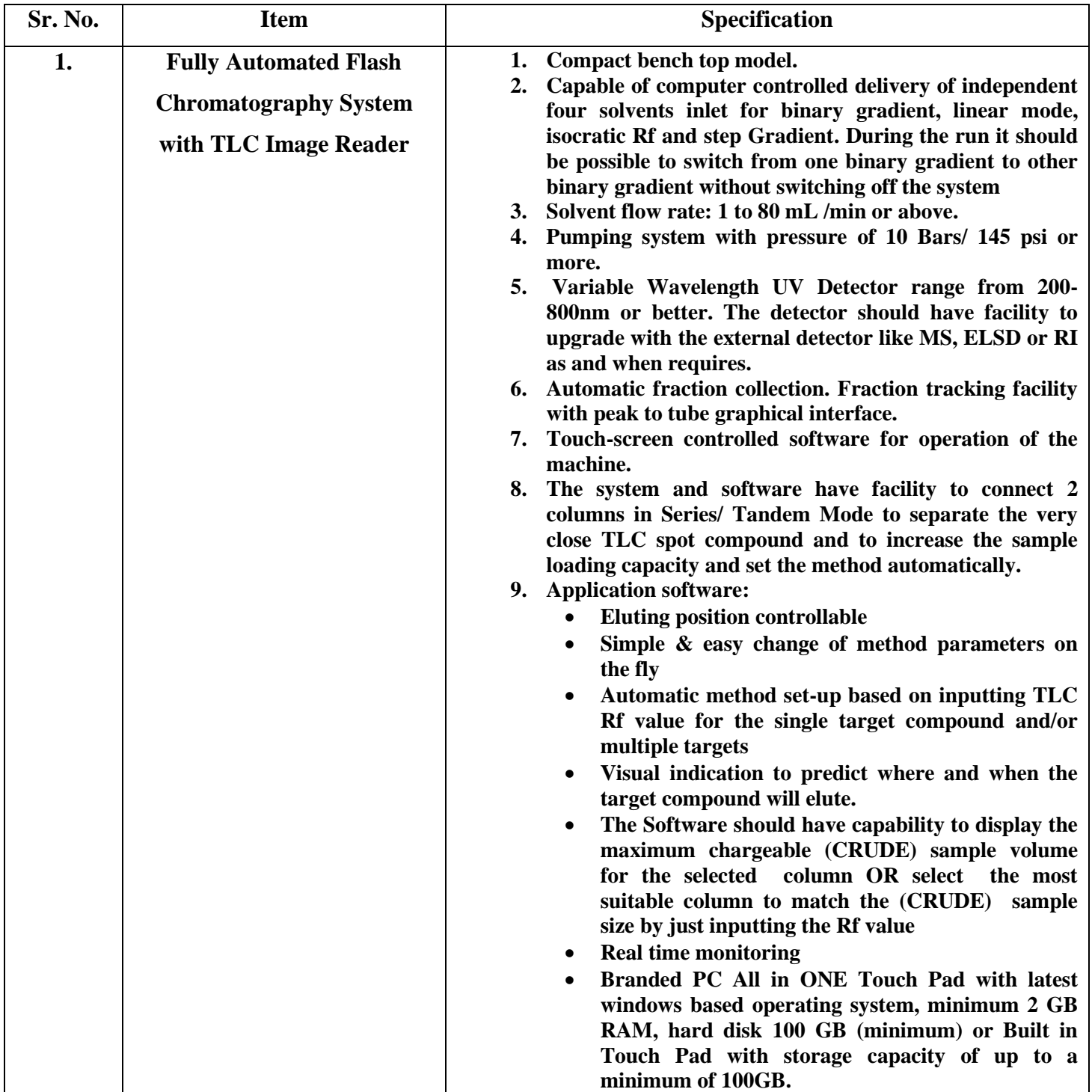

## **Technical Specification of Items**

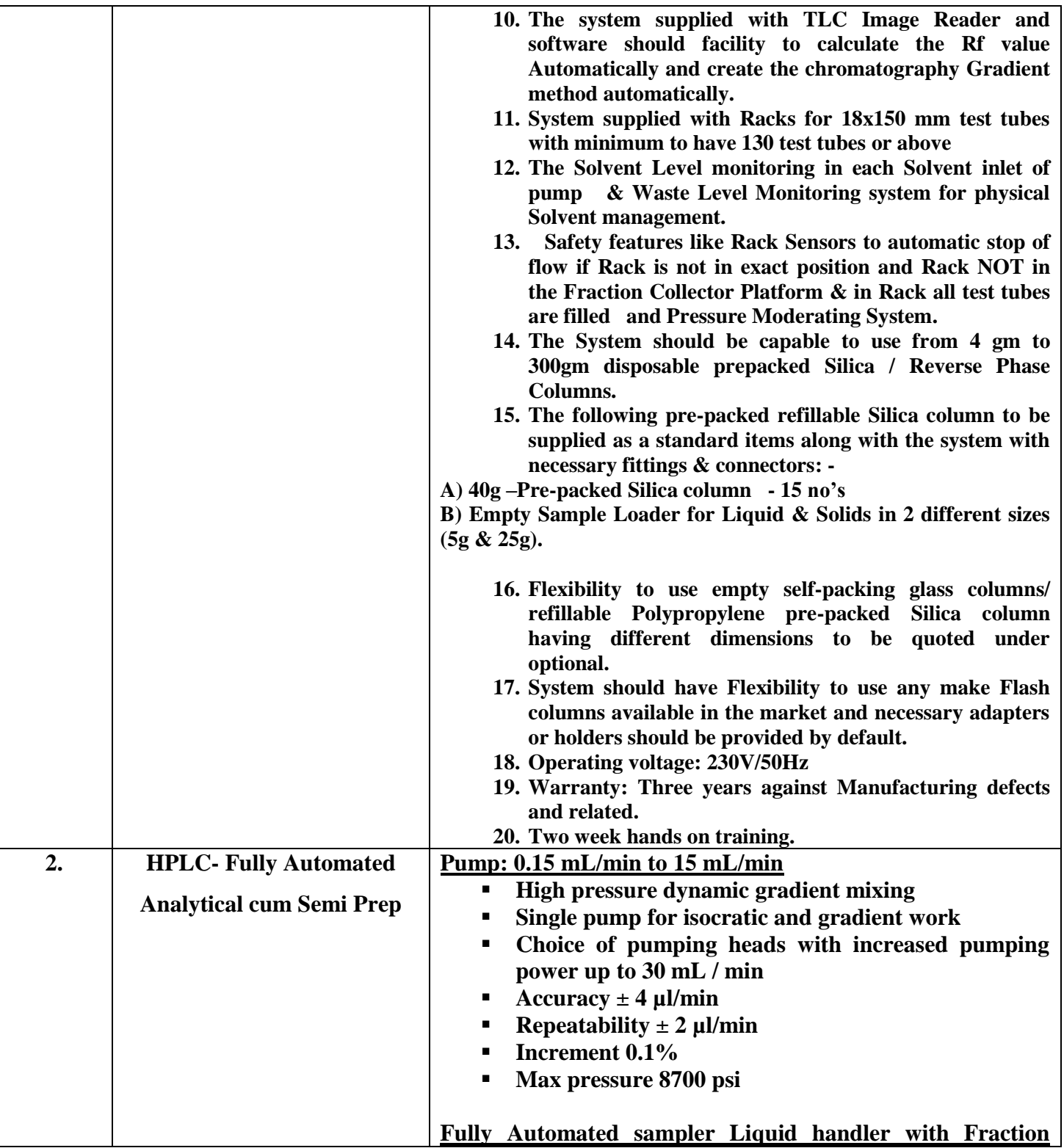

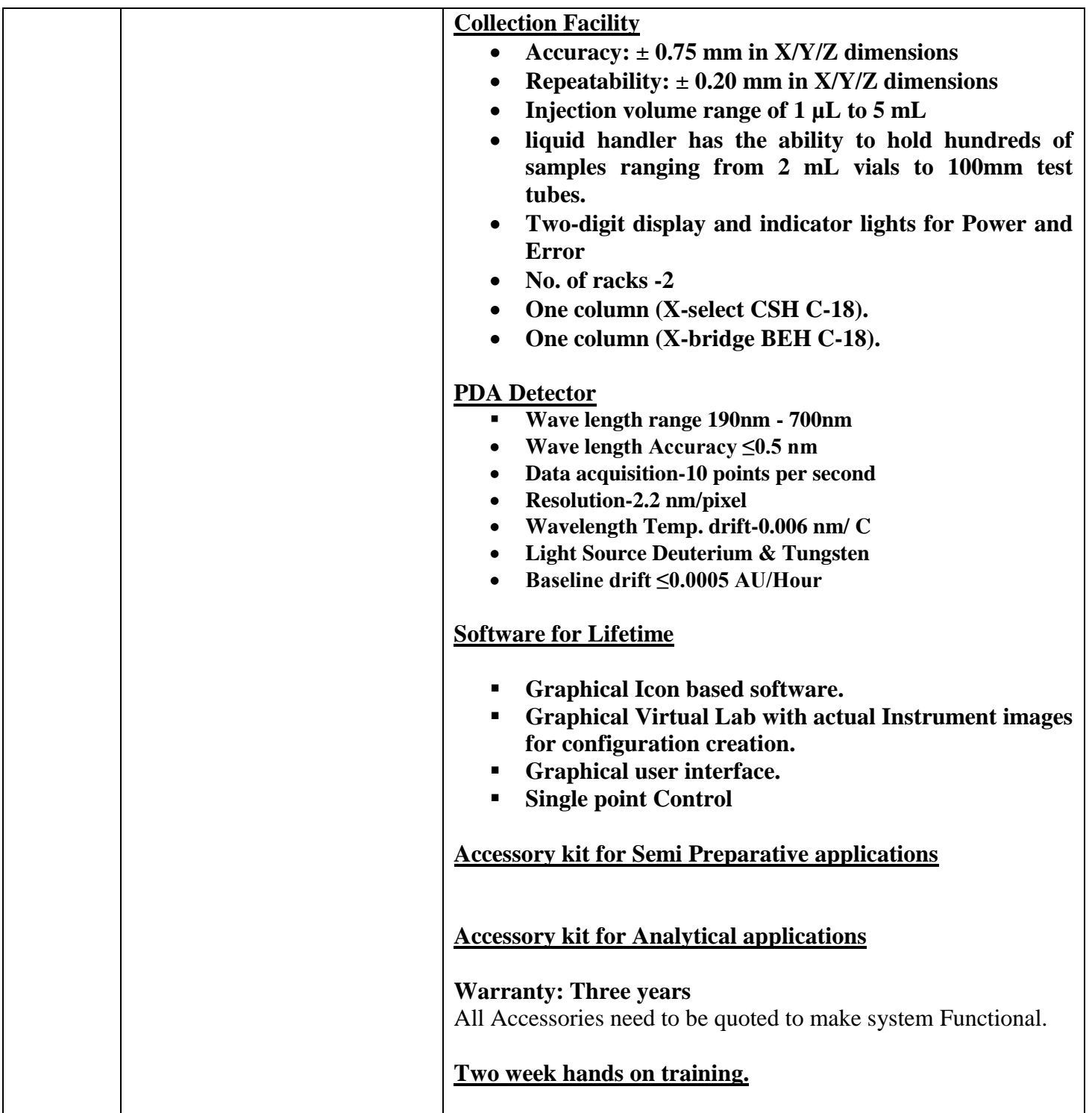

## **ANNEXURE-I**

## **DETAIL OF THE BIDDER**

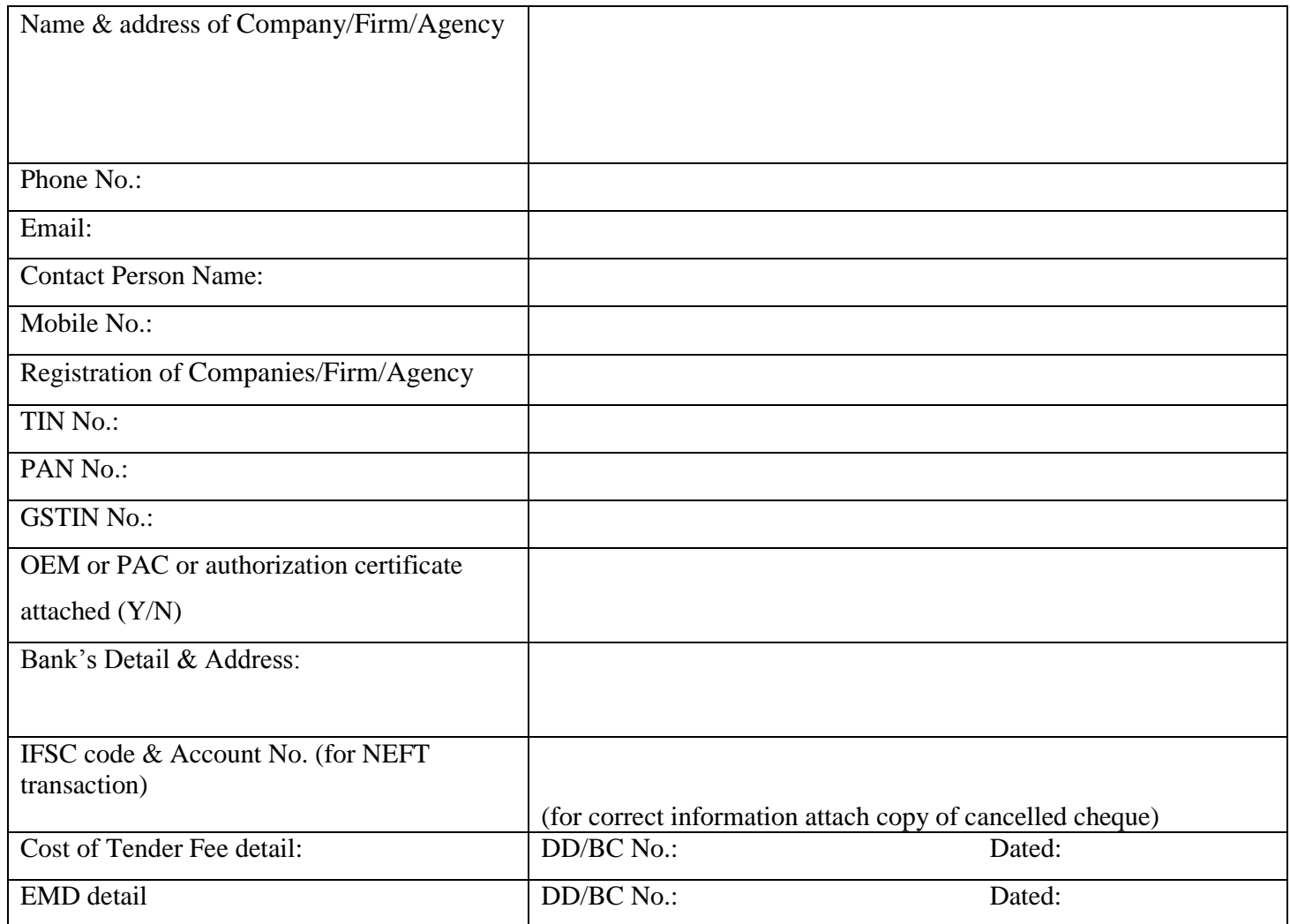

### **ANNEXURE-II**

#### **A. Details of Similar Experience**

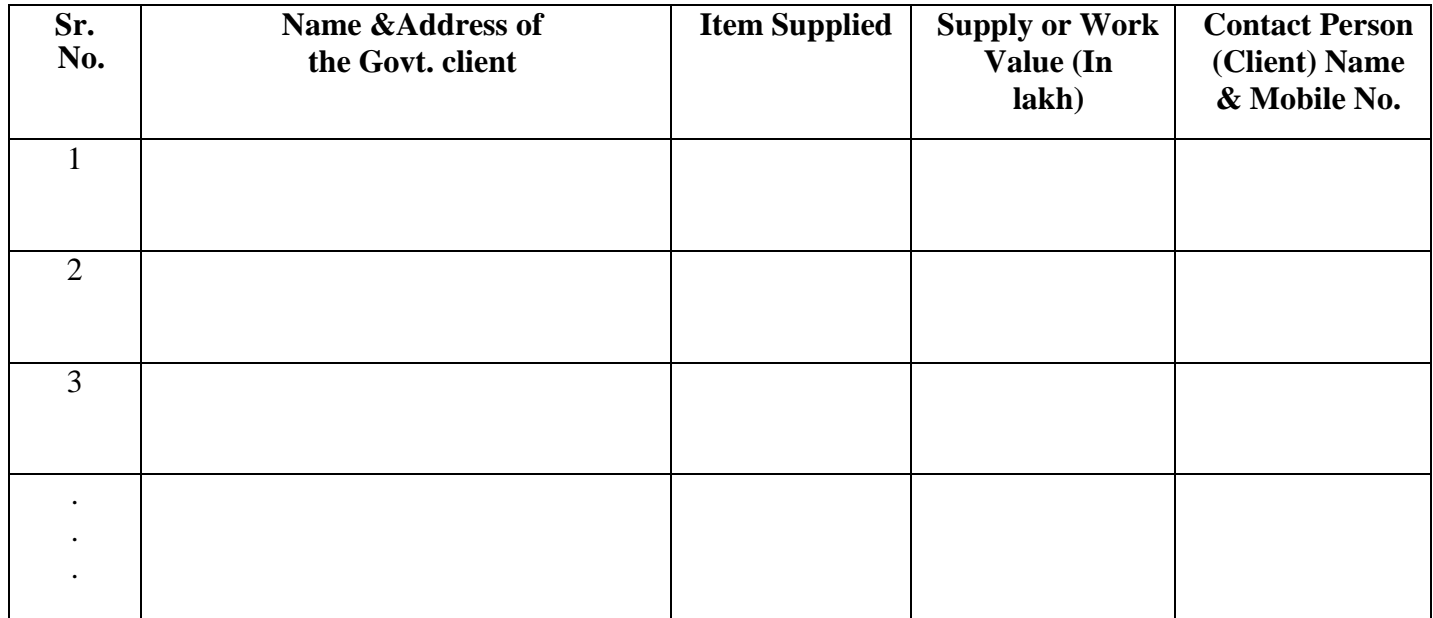

As proof bidder has to submit the list of similar supply/work orders along with the technical bid

#### **ANNEXURE-III**

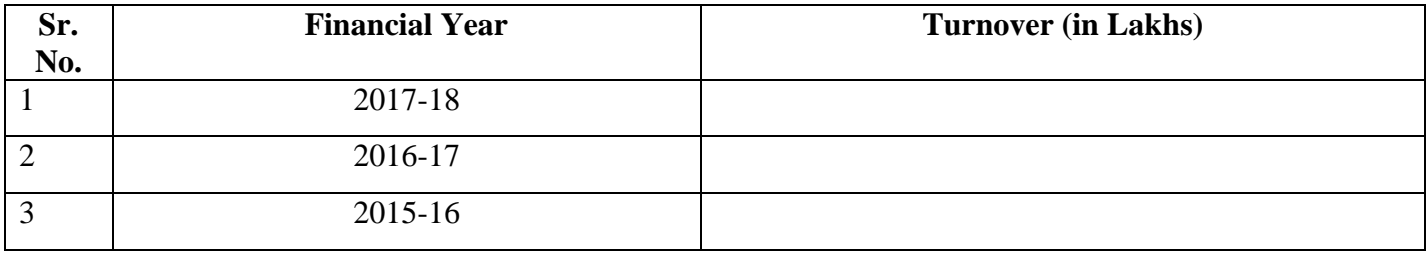

**Financial Capability**: Average Annual Turn Over of the bidder during the last 3 years

Kindly furnish the profit and loss statement approved by CA for the respective Financial Years ITR for above respective Financial Years

#### **ANNEXURE-IV**

#### **TENDER ACCEPTANCE LETTER (To be given on Company/Firm/Agency Letter Head)**

Date: / /2019

To, The Principal, Hansraj College, University of Delhi, Mahatma Hansraj Marg, Malkaganj, Delhi 110007.

Sub: Acceptance of Terms & Conditions of Tender.

Tender Reference No: **HRC/Colg./Tender/2019-20/05** Name of Tender / Work: - **Supply, Installation, Testing & Commissioning of Scientific Equipment**

Dear Sir/Madam,

- **1.** I/We have downloaded/obtained the tender document(s) for the above mentioned "Tender/Work" from the web site(s) namely: https://eprocure.gov.in/eprocure/app as per advertisement, given in the above mentioned website(s).
- **2.** I/We hereby certify that I/we have read the entire terms and conditions of the tender documents of all pages (including all documents like annexure(s), schedule(s), etc.,), which form part of the contract agreement and I/we shall abide hereby by the terms/conditions/clauses contained therein.
- **3.** The corrigendum(s) issued from time to time by department/organization too has also been taken into consideration, while submitting this acceptance letter.
- **4.** I/We hereby unconditionally accept the tender conditions of above mentioned tender document(s)/corrigendum(s) in its totality/entirety.
- **5.** I/We do hereby declare that our Company/Firm/Agency has not been blacklisted/ debarred by any Govt. Department/Public sector undertaking/Private organization.
- **6.** I/We certify that all information furnished by the our Company/Firm/Agency is true & correct and in the event that the information is found to be incorrect/untrue or found violated, then department/organization shall without giving any notice or reason therefore or summarily reject the bid or terminate the contract, without prejudice to any other rights or remedy including the forfeiture of the full said earnest money deposit/Security deposit or both absolutely.
- **7.** The downloaded tender document as published at the websitehttps://eprocure.gov.in/eprocure/app in has been used for bidding in this tender. It is certified that no modification has been done to the contents of the document.

#### **ANNEXURE-V**

## **FINANCIAL BID UNDERTAKING**

Name of the Bidder: \_\_\_\_\_\_\_\_\_\_\_\_\_\_\_\_\_\_\_\_\_\_\_\_\_\_\_\_\_\_\_\_\_\_\_\_\_\_\_\_\_\_\_\_\_\_\_\_\_\_\_\_

\_\_\_\_\_\_\_\_\_\_\_\_\_\_\_\_\_\_\_\_\_\_\_\_\_\_\_\_\_\_\_\_\_\_\_\_\_\_\_\_\_\_\_\_\_\_\_\_\_\_\_\_\_\_\_\_\_\_\_\_\_\_\_\_\_\_\_\_

Address of the Bidder: \_\_\_\_\_\_\_\_\_\_\_\_\_\_\_\_\_\_\_\_\_\_\_\_\_\_\_\_\_\_\_\_\_\_\_\_\_\_\_\_\_\_\_\_\_\_\_\_\_\_

To, The Principal Hansraj College

University of Delhi Malka Ganj Delhi-110007

Dear Sir/Madam,

- 1. I/We submit the Financial Bid for Tender Reference No. HRC/Colg./Tender/2019-20/05 and related activities as envisaged in the Bid document.
- 2. I have thoroughly examined and understood all the terms and conditions as contained in the Bid document, and agree to abide by them.
- 3. I offer to work at the rates as indicated in the Financial Bid/BoQ excluding all applicable taxes.
- 4. I/We will submit the schedule of Financial bid in the form of BoQ\_XXXX.xls only
- 5. I/We have not modified Financial bid/BoQ template provided along with this tender and the same is uploaded after filling the relevant columns only, such as name of the bidder, basic rate per unit (without taxes).
- 6. My/Our financial bid will be liable to cancelled if we do any modification in the template provided with this tender.
- 7. If I/We become successful bidder for executing above annual contract, taxes will mentioned extra as per govt. GST rule while submitting the bill(s) if any.

Yours Faithfully,

#### **ANNEXURE-VI**

## **ONLINE BID SUBMISSION DETAILS:**

**The Online bids (complete in all respect) must be uploaded online in two Envelops as explained below: Hard copy (original) of certain document is to be submitted before last date and time of bid submission**

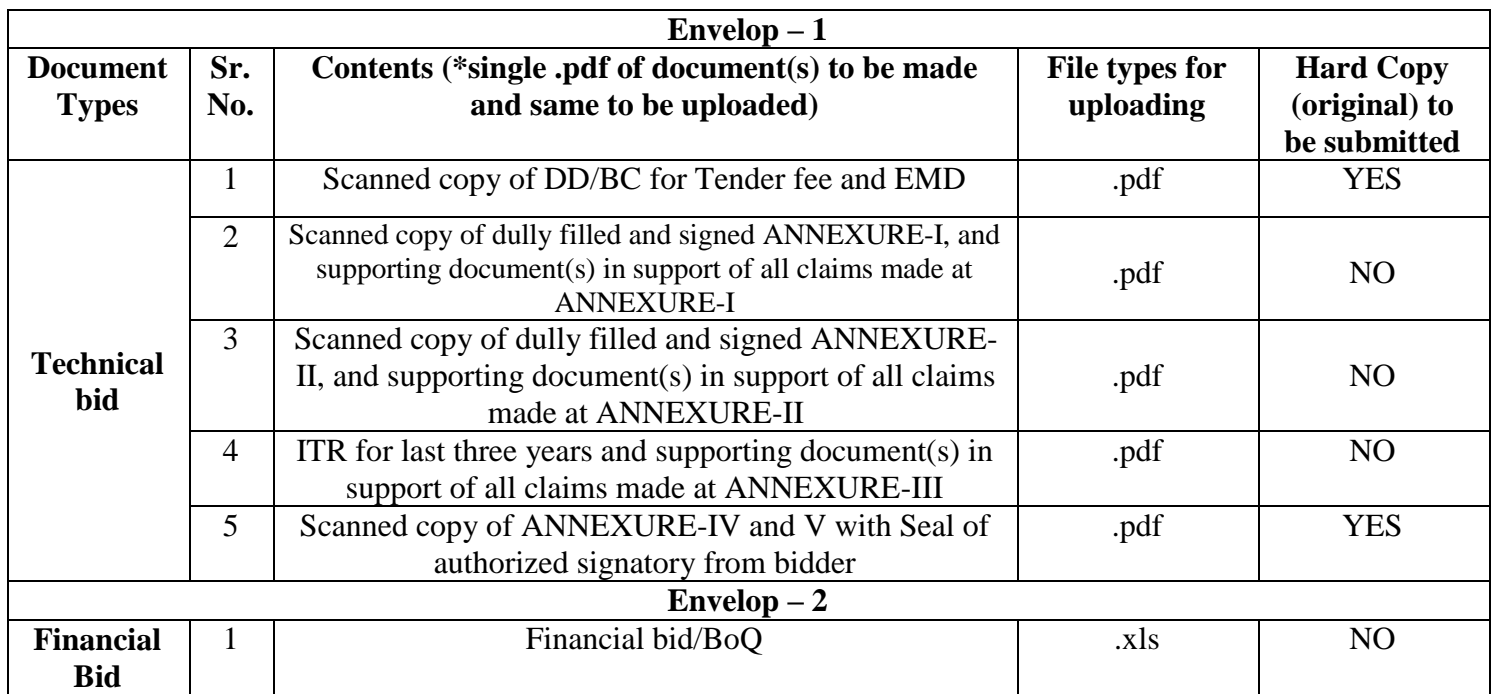

**\*single .pdf file means that if the contents of any Sr. No. contains more than one page, then scan all the pages and convert them to .pdf format. After that, attach all the .pdf files into a single .pdf file and this single .pdf file to be uploaded against respective Sr. No. in the technical bid. Every scanned copy of documents to be self-attested**

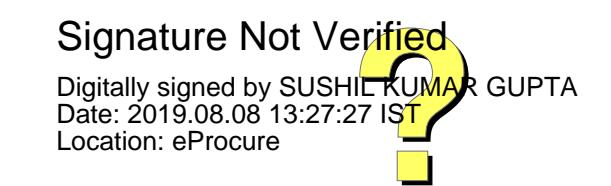